# **PILKit Documentation**

*Release 2.0*

**Matthew Tretter**

**Aug 05, 2017**

## **Contents**

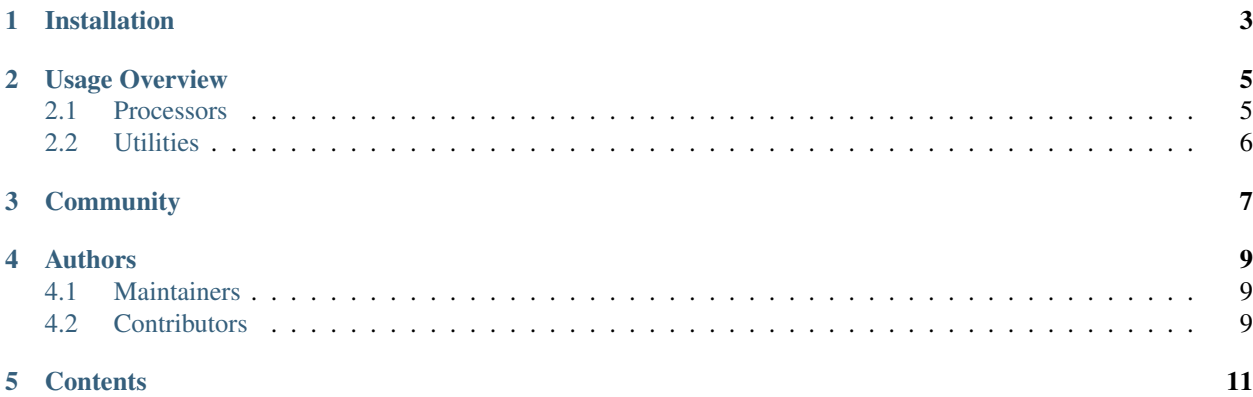

PILKit is a collection of utilities for working with PIL (the Python Imaging Library).

One of its main features is a set of processors which expose a simple interface for performing manipulations on PIL images.

Looking for more advanced processors? Check out [Instakit!](https://github.com/fish2000/instakit)

For the complete documentation on the latest stable version of PILKit, see [PILKit on RTD.](http://pilkit.readthedocs.org)

### Installation

- <span id="page-6-0"></span>1. Install [PIL](http://pypi.python.org/pypi/PIL) or [Pillow.](http://pypi.python.org/pypi/Pillow)
- 2. Run pip install pilkit (or clone the source and put the pilkit module on your path)

Note: If you've never seen Pillow before, it considers itself a more-frequently updated "friendly" fork of PIL that's compatible with setuptools. As such, it shares the same namespace as PIL does and is a drop-in replacement.

#### Usage Overview

#### <span id="page-8-1"></span><span id="page-8-0"></span>**Processors**

The "pilkit.processors" module contains several classes for processing PIL images, which provide an easy to understand API:

```
from pilkit.processors import ResizeToFit
img = Image.open('/path/to/my/image.png')
processor = ResizeToFit(100, 100)
new_img = processor.process(img)
```
A few of the included processors are:

- ResizeToFit
- ResizeToFill
- SmartResize
- Adjust
- TrimBorderColor
- Transpose

There's also a ProcessorPipeline class for executing processors sequentially:

```
from pilkit.processors import ProcessorPipeline, ResizeToFit, Adjust
img = Image.open('/path/to/my/image.png')
processor = ProcessorPipeline([Adjust(color=0), ResizeToFit(100, 100)])
new_image = processor.process(img)
```
### <span id="page-9-0"></span>**Utilities**

In addition to the processors, PILKit contains a few utilities to ease the pain of working with PIL. Some examples:

- **prepare\_image** Prepares the image for saving to the provided format by doing some common-sense conversions, including preserving transparency and quantizing.
- save\_image Wraps PIL's Image.save() method in order to gracefully handle PIL's "Suspension not allowed here" errors, and (optionally) prepares the image using prepare\_image

Utilities are also included for converting between formats, extensions, and mimetypes.

## Community

<span id="page-10-0"></span>Please use [the GitHub issue tracker](https://github.com/matthewwithanm/pilkit/issues) to report bugs. [A mailing list](https://groups.google.com/forum/#!forum/django-imagekit) also exists to discuss the project and ask questions, as well as the official #imagekit channel on Freenode. (Both of these are shared with the [django-imagekit](https://github.com/jdriscoll/django-imagekit) project—from which PILKit spun off.)

#### Authors

#### <span id="page-12-1"></span><span id="page-12-0"></span>**Maintainers**

- [Bryan Veloso](http://github.com/bryanveloso)
- [Matthew Tretter](http://github.com/matthewwithanm)
- [Chris Drackett](http://github.com/chrisdrackett)
- [Greg Newman](http://github.com/gregnewman)
- [Venelin Stoykov](http://github.com/vstoykov)

### <span id="page-12-2"></span>**Contributors**

In addition to those listed on the [contributors page,](https://github.com/matthewwithanm/pilkit/graphs/contributors) the following people have also had a hand in bringing PILKit to life:

- [Justin Driscoll](http://github.com/jdriscoll)
- [Timothée Peignier](http://github.com/cyberdelia)
- [Jan Sagemüller](https://github.com/version2)
- [Alexander Bohn](http://github.com/fish2000)
- [Eric Eldredge](http://github.com/lettertwo)
- [Germán M. Bravo](http://github.com/Kronuz)
- [Kevin Postal](https://github.com/kevinpostal)
- [Madis Väin](https://github.com/madisvain)

### **Contents**

- <span id="page-14-0"></span>• genindex
- modindex
- search